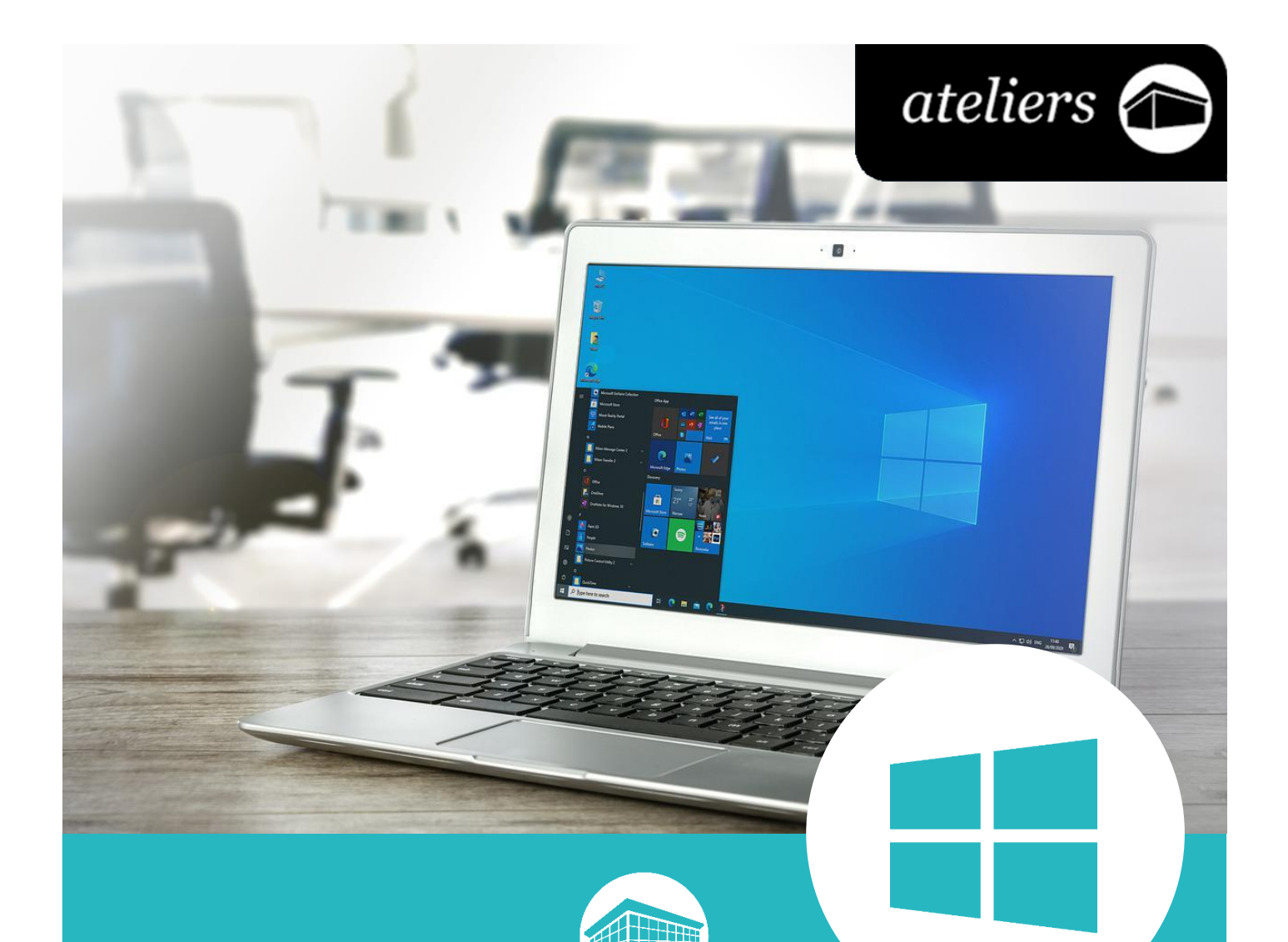

# *Découverte de l'environnement Windows*

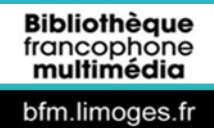

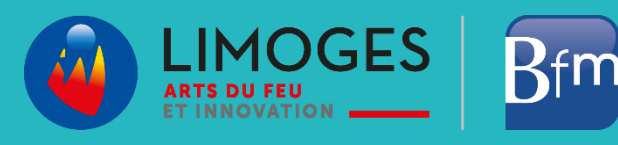

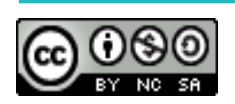

*Cette licence permet de remixer, arranger, et adapter ce document à des fins non commerciales tant que vous citez l'origine du document, ici la Bfm de Limoges, et que les nouvelles œuvres sont diffusées selon les mêmes conditions.*

*[En savoir plus sur les licences Creative Commons](https://creativecommons.org/licenses/?lang=fr-FR)*

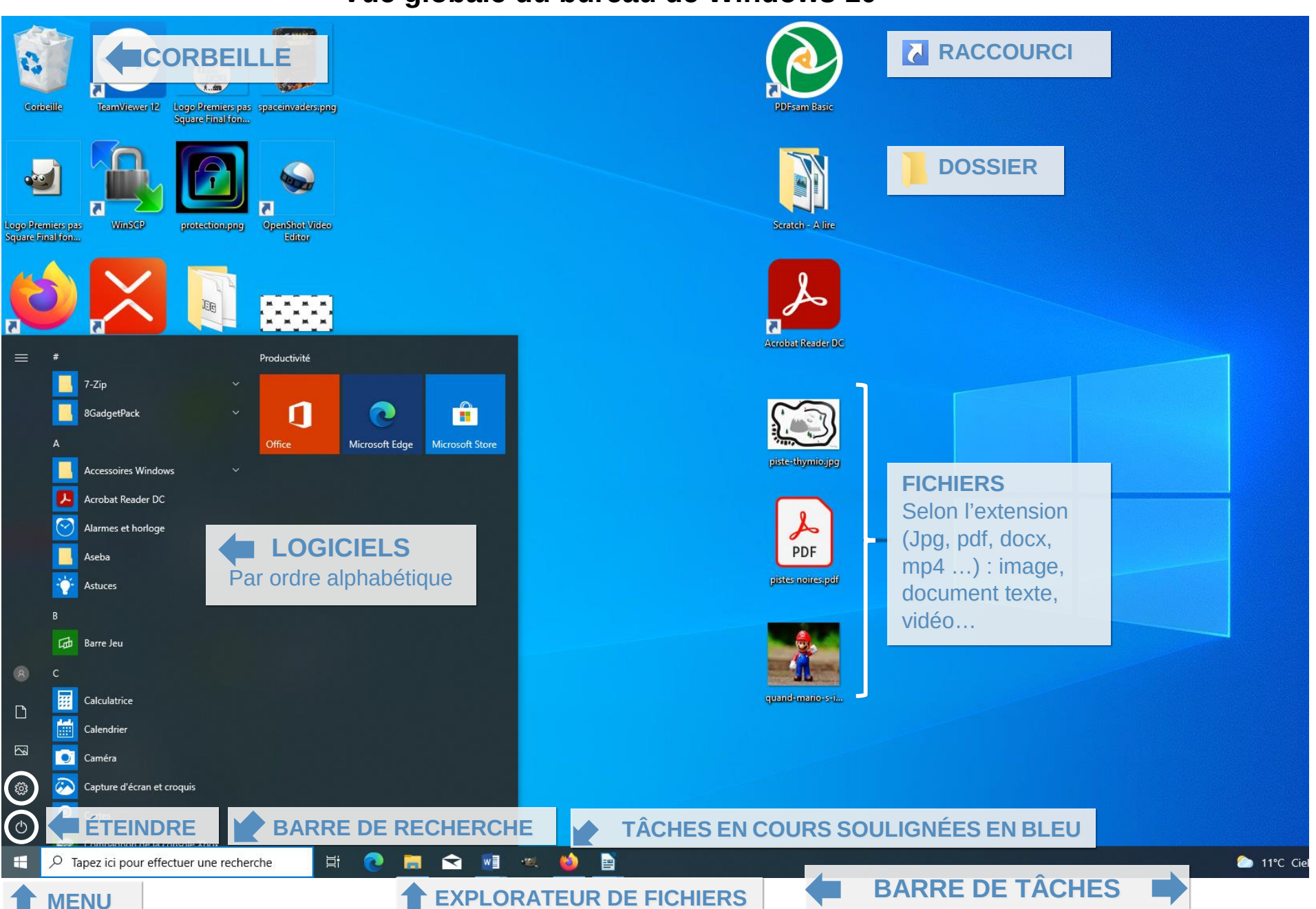

#### **Vue globale du bureau de Windows 10**

### **Documents empruntables à la bibliothèque**

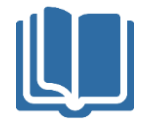

Ci-dessous, quelques ouvrages disponibles sur le réseau de la Bfm. **Les titres et les couvertures des documents sont cliquables** : ils vous amèneront directement à la page du catalogue, où vous pourrez voir la disponibilité du document.

**S'il est disponible** vous pouvez le récupérer directement ou demander à ce qu'il soit transféré dans la bibliothèque du réseau que vous visitez le plus souvent. **Et si le document est emprunté**, connectez-vous à votre compte lecteur et réservez-le.

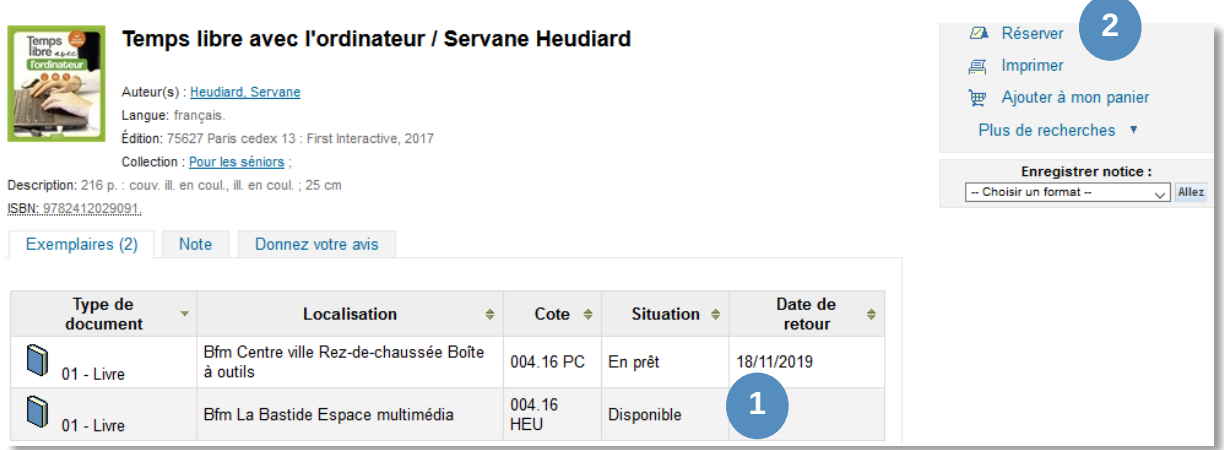

#### *Maintenez la touche Ctrl enfoncée et cliquez sur le titre ou l'image pour ouvrir le catalogue*

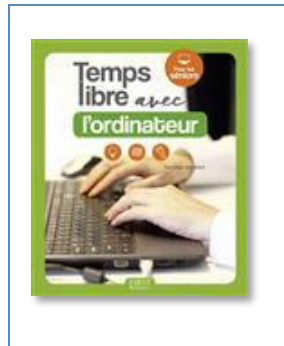

*[Temps libre avec l'ordinateur](https://catalogue-koha-bfm.limoges.fr/cgi-bin/koha/opac-detail.pl?biblionumber=619056) / Servane Heudiard* 004.16 PC

À l'aide de démarches décrites pas à pas et d'images en couleurs, vous pourrez facilement prendre en main votre ordinateur de la souris au clavier jusqu'à l'utilisation d'une messagerie.

Le livre retrace assez fidèlement le programme suivi pendant les formations et propose à la fin de chaque chapitre quelques questions sur des termes propres à l'ordinateur et ses outils.

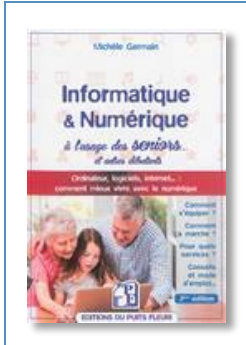

*Informatique & Numérique à [l'usage des seniors et autres](https://catalogue-koha-bfm.limoges.fr/cgi-bin/koha/opac-detail.pl?biblionumber=645349)  débutants / [Michèle Germain](https://catalogue-koha-bfm.limoges.fr/cgi-bin/koha/opac-detail.pl?biblionumber=645349)* 004.678 GER

Cet ouvrage propose un plan qui vous emmènera de ce qui compose un ordinateur jusqu'à l'achat de votre machine. Vous verrez aussi tout ce qui concerne les périphériques, internet, les logiciels, la prise en main de la machine, la personnalisation, la gestion des fichiers et dossiers, la messagerie, etc.

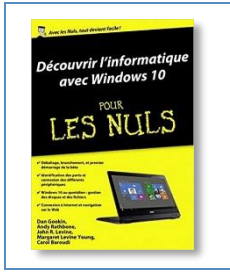

*[Découvrir l'informatique avec Windows 10 /](https://catalogue-koha-bfm.limoges.fr/cgi-bin/koha/opac-detail.pl?biblionumber=587615) Dan Gookin* 005.43 WIN/10

Une présentation du matériel, des périphériques, de l'écran et de Windows 10. Avec un point sur la photographie numérique et une introduction à Internet : télécharger des fichiers, envoyer et recevoir du courriel, faire des recherches avec Google.

## **Autres sites pratiques sur Internet**

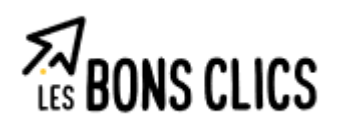

#### **Les bons clic[s](https://www.lesbonsclics.fr/fr/espace-apprenant/)**

Ce site a pour objectif de réduire la fracture numérique en proposant des ressources sur les compétences clés du numérique. Vous y trouverez **des exercices et des informations sur les bases de l'informatique** : utilisation de la souris, clavier, internet, la messagerie, etc.

L'accueil du site : <https://www.lesbonsclics.fr/fr/espace-apprenant/>

Plusieurs grands thèmes pour découvrir les pratiques de l'informatique sont proposés :

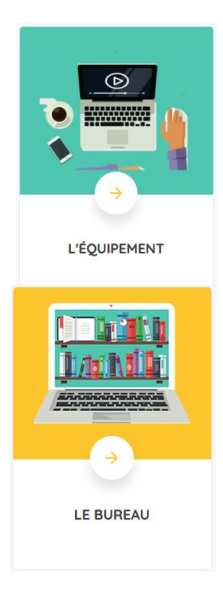

<https://www.lesbonsclics.fr/fr/formations/competences-numerique/1>

<https://www.lesbonsclics.fr/fr/formations/competences-numerique/2>

Vous pouvez aussi accéder directement à l'espace apprenant : <https://www.lesbonsclics.fr/fr/espace-apprenant/>

## **Xyoos**

#### <https://cours-informatique-gratuit.fr/cours-windows-debutant/>

Vous trouverez également sur le site [Xyoos,](https://cours-informatique-gratuit.fr/cours-windows-debutant/) une multitude de cours retraçant les points abordés pendant le cycle et même plus si vous souhaitez approfondir vos connaissances. Cidessous quelques images du site :

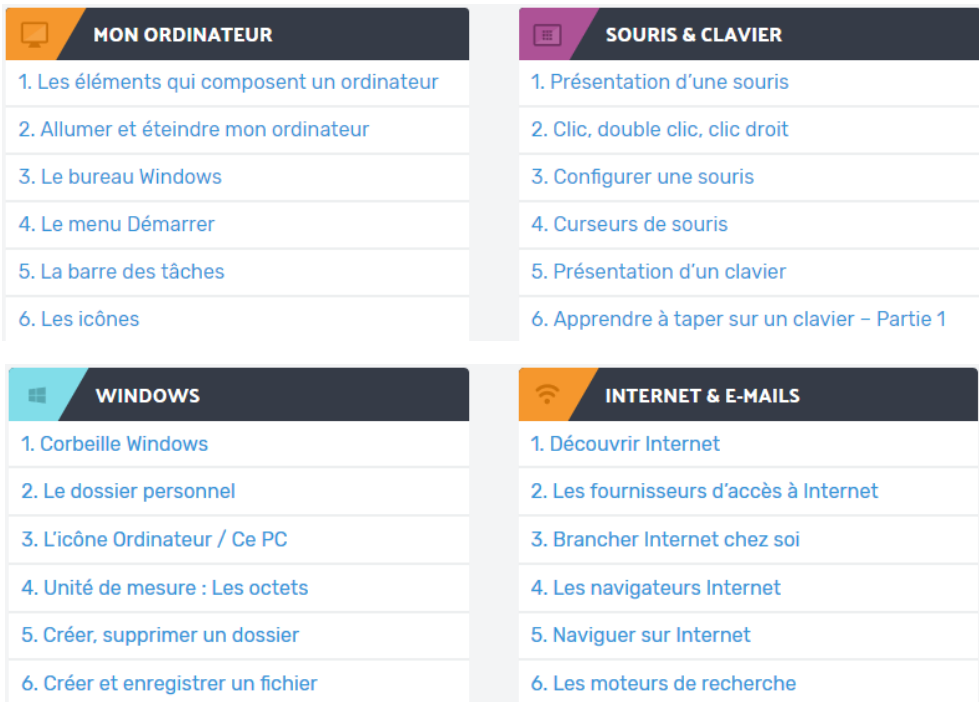

## **Cours info**

L'accueil du site <http://www.coursinfo.fr/>

Sur Cours info vous trouverez une rubrique « **Découverte de l'informatique** » ainsi qu'un bouton « **Parcours d'apprentissage** » avec **3 niveaux de difficulté** : débutants, initiés et expérimentés.

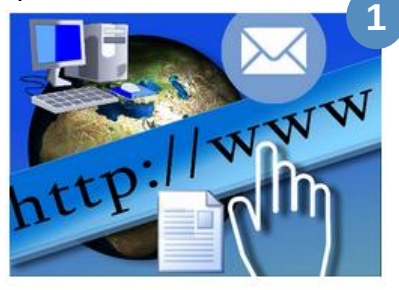

Découverte de l'Informatique

Découvrir l'ordinateur, le clavier / souris, Internet, la messagerie et le traitement de texte.

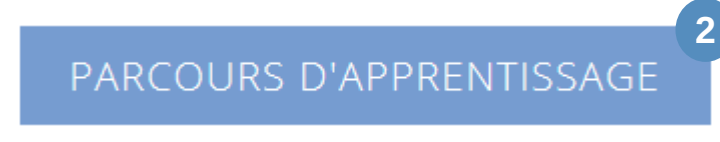

Les 3 parcours de formation à suivre selon votre niveau :

- 1. Parcours du débutant (pour apprendre les bases de l'informatique)
- 2. Parcours de l'initié (niveau intermédiaire)
- 3. Parcours de l'expérimenté (pour ceux qui maîtrisent les bases)

#### <http://www.coursinfo.fr/decouverte/>

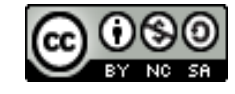

*Cette licence permet de remixer, arranger, et adapter ce document à des fins non commerciales tant que vous citez l'origine du document, ici la Bfm de Limoges, et que les nouvelles œuvres sont diffusées selon les mêmes conditions.*

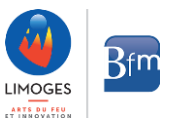